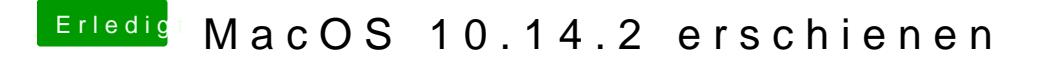

Beitrag von anonymous\_writer vom 6. Dezember 2018, 21:41

Wenn du schreibst wie man auf die AMD umstellt kann ich das bei mir testen.